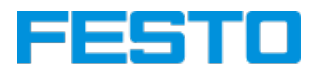

# **CIROS®-Einführung CP Lab und CP-Factory Anlagensimulation für die berufliche Ausbildung**

## **DT241-AL**

### **Inhalte**

- Aufbau CIROS<sup>®</sup>, Menüstruktur, Tastenkürzel, Hilfe-Menü
- Typische Arbeitsschritte bei der Modellierung/Simulation
- Unterschied zwischen Standard- und MES-Modus
- Visualisierungs- und Modelloptionen
- $\bullet$  Anbindung von CIROS<sup>®</sup> an MES4

### **Ziel**

Nach der Fortbildung kennen die Teilnehmer die grundlegenden Funktionen von CIROS® und sind in der Lage eine CP Lab oder eine CP Factory selbständig zu modellieren und zu simulieren. Sie können per Störungssimulation Fehlersituationen in CIROS®-Modelle einbauen, analysieren und in eigene Trainings einbetten.

### **Hinweise**

Das Training kann in Ihren oder unseren Räumen stattfinden.

#### **Termine Deutschland untenstehend**

Weitere Termine unseres DACH-Marktes finden Sie hier:

- [Schweiz](https://www.festo.com/ch/de/e/loesungen/training-nd-consulting/unser-seminarangebot-id_32832/)
- [Österreich](https://www.festo.com/at/de/e/technische-bildung/festo-seminare-id_637268/)

## **Dauer**

2 Tage

## **Preis zzgl. MwSt**

1.070,00 €

## **WebInfo**

609514